Seminář Java VI*2005/2006*

Radek Kočí

### **Rekapitulace**

Kontejnery

- 
- slouží k ukládání objektů (ne hodnot primitivních typů!)<br>moderní kontejnery jsou nesynchronizované, nepřipou:<br>souběžný přístup z více vláken. moderní kontejnery jsou nesynchronizované, nepřipouštějí<br>souběžný přístup z více vláken.<br>průchod kontejnery – iterátory souběžný přístup z více vláken.
- průchod kontejnery iterátory<br>• Seznamy (ArrayList)
- Seznamy (ArrayList)

# <u>Téma přednášky</u>

- 
- Kontejnery<br>• For-each loop
- Autoboxing
- Autoboxing<br>Java Archiv Java Archive (JAR)<br>Apache Ant
- Apache Ant

### Generics (Java 5.0)

```
// Removes 4-letter words from c. Elements must be strings.
static void expurgate(Collection c) {
    for (Iterator i = c.iterator(); i.hasNext(); )
        if ((String) i.next()).length() == 4)
            i.remove();
}
```

```
// Removes the 4-letter words from c
static void expurgate(Collection<String> c) {
   for (Iterator<String> i = c.iterator(); i.hashext(); )
        if (i.next().length(i == 4)i.remove();}
```
}

```
void cancelAll(Collection<TimerTask> c) {
   for (Iterator<TimerTask> i = c.iterator(); i.hasNext();)
      TimerTask t = i.next();
      t.cancel();}
```

```
void cancelAll(Collection<TimerTask> c) {
   for (TimerTask t : c)
      t.cancel();
```

```
List suits = ...;
List ranks = ...;
List sortedDeck = new ArrayList();
// BROKEN - throws NoSuchElementException!
for (Iterator i = \text{suits.iterator}(); i \cdot \text{hasNext}(); )
    for (Iterator j = \text{ranks.iterator}); j. \text{hasNext}); )
         sortedDeck.add(new Card(i.next(), j.next()));
```

```
// Fixed, though a bit ugly
for (Iterator i = suits.iterator(); i.hasNext(); ) {
    Suit suit = (Suit) i.next();
    for (Iterator j = \text{ranks.iterator}); j.\text{hasNext}(); )
        sortedDeck.add(new Card(suit, j.next()));
}
```

```
List suits = ...;
List ranks = ...;
List sortedDeck = new ArrayList();
for (Suit suit : suits)
    for (Rank rank : ranks)
        sortedDeck.add(new Card(suit, rank));
```
### Množiny

Množiny

- struktury standardně bez uspořádání prvků (uspořádané viz dále)<br>● implementují rozhraní Set (což je rozšíření Collection)
- implementují rozhraní Set (což je rozšíření Collection)

Cílem množin je mít možnost rychle (se složitostí 0(log(n))) provádět atomické operace:

- 
- vkládání prvku (add)<br>• odebírání prvku (remove)
- odebírání prvku (remove)<br>dotaz na přítomnost prvku<br>lze testovat i relaci je po
- dotaz na přítomnost prvku (contains)<br>lze testovat i relaci je podmnožinou<br>ndardní implementace • Ize testovat i relaci je podmnožinou<br>
andardní implementace<br>• HashSet - hašovací tabulka

Standardní implementace

- 
- HashSet  **hašovací tabulka**<br>TreeSet  **vyhledávací stror** TreeSet – vyhledávací strom

# <u>Množiny – příklad</u>

}

```
Vytvoříme množinu, naplníme ji a testujeme přítomnost prvku
public static void main(String[] args) {
    Set<Clovek> mnozina = new HashSet<Clovek>();
    Clovek c1 = new Clovek("Ferda");
    Clovek c2 = new Clovek("Franta");
    mnozina.add(c1);mnozina.add(c2);
    System.out.println("Je v mnozine Franta?" +
            mnozina.contains(c2));
```
# Množiny – equals <sup>a</sup> hashCode

}

Požadavek: objekty třídy C $1$ ovek se stejným obsahem jsou (z hlediska porovnávání) stejné.

```
public static void main(String[] args) {
    Set<Clovek> mnozina = new HashSet<Clovek>();
    Clovek c1 = new Clovek("Ferda");
    Clovek c2 = new Clovek("Franta");
    mnozina.add(c1);mnozina.add(c2);
    Clovek c3 = new Clovek("Franta");
    System.out.println("Je v mnozine Franta?" +
            mnozina.contains(c3));
```

```
Množiny – equals a hashCode
class Clovek {
    String name;
     ...public boolean equals(Object o) {
        if (o instanceof Clovek) {
            Clovek c = (Clovek) o;
            return name.equals(name);
         }
elsethrow new
                IllegalArgumentException("Nelze porovnat");
     }public int hashCode() {
        return name.hashCode();
     }}
```
### <u>Uspořádané množiny</u>

Uspořádané množiny

- Implementují rozhraní SortedSet (viz API doc k rozhraní<br>SortedSet)<br>• Jednotlivé prvky lze tedy iterátorem procházet v přesně SortedSet)
- Jednotlivé prvky lze tedy iterátorem procházet v přesně<br>definovaném pořadí (uspořádání) podle hodnot prvků.<br>nderdní implementese. definovaném pořadí (uspořádání) podle hodnot prvků.

Standardní implementace

• TreeSet – vyhledávací černobílé stromy (Red-Black Trees)

# <u>Uspořádané množiny – příklad</u>

```
Vytvoříme množinu, naplníme ji a chodíme po položkách iterátorem.
public static void main(String[] args) {
    SortedSet<Clovek> mnozina = new TreeSet<Clovek>();
    Clovek c1 = new Clovek("Ferda");
    Clovek c2 = new Clovek("Franta");
    mnozina.add(c2);mnozina.add(c1);
    for (Clovek c : mnozina)
    {
        c.vypisInfo();}}
```
Run-time výjimka java.lang.ClassCastException

### Uspořádané množiny – komparátor

Uspořádání je dáno:

- standardním chováním metody compareTo vkládaných objektů –<br>pokud implementují rozhraní Comparable<br>● nebo je možné uspořádání definovat pomocí tzv. komparátoru pokud implementují rozhraní Comparable
- nebo je možné uspořádání definovat pomocí tzv. komparátoru<br>(objektu impl. rozhraní Comparator) při vytvoření množiny.<br>. (objektu impl. rozhraní Comparator) při vytvoření množiny.

Uspořádané množiny – komparátor (příklad)

```
Implementace operace compareTo
```

```
public class Clovek implements Comparable {
    String name;
    ...
public int compareTo(Object o) {
        if (o instanceof Clovek) {
            Clovek c = (Clovek) o;
            return name.compareTo(c.name);}
elsethrow new
                IllegalArgumentException("Nelze porovnat");
    }}
```
### **Mapy**

Mapy (asociativní pole, nepřesně také hašovací tabulky nebo haše) fungují na stejných principech <sup>a</sup> požadavcích jako Set:

- avšak ukládají dvojice (klíč→hodnota) a umožnují rychlé<br>vyhledání dvojice podle hodnoty klíče,<br>základními metodami jsou: dotazy na přítomnost klíče v map vyhledání dvojice podle hodnoty klíče,
- základními metodami jsou: dotazy na přítomnost klíče v mapě<br>(containsKey),<br>výběr hodnoty odpovídající zadanému klíči (get), (containsKey),
- výběr hodnoty odpovídající zadanému klíči ( $get$ ),
- možnost získat zvlášt množiny klíčů, hodnot nebo dvojic  $(k1$ í $\breve{\sim} \rightarrow$ hodnota)

### **Mapy**

Mapy mají:

- podobné implementace jako množiny (tj. hašovací tabulky nebo<br>stromy)<br>● logaritmickou složitost základních operací<br>○ put stromy)
- logaritmickou složitost základních operací<br>
° put<br>
° remove
	-
	-
	- put<br>rem<br>con remove<br>contai<br>**rdní impl**e

# containsKey<br>**rdní implementa**<br>shSet Standardní implementace

- 
- HashSet TreeMap

## Mapy – příklad

```
Vytvoříme množinu, naplníme ji a chodíme po položkách iterátorem.
public static void main(String[] args) {
    Map<String, Clovek> mapa =
                     new HashMap<String, Clovek>();
    Clovek c1 = new Clovek("Ferda");
    Clovek c2 = new Clovek("Franta");
    mapa.put(c1.name, c1);
    mapa.put(c2.name, c2);
    Clovek c = mapa.get("Ferda");
    c.vypisInfo();}
```
### <u>Uspořádané mapy</u>

Uspořádané mapy

- 
- Implementují rozhraní SortedMap<br>• Dvojice (klíč→hodnota) jsou v nich uspořádané podle hodnot Dvojice (k1íč→hodnota) jsou v nich uspořádané podle hodnot<br>klíče.<br>Uspořádání lze ovlivnit naprosto stejným postupem jako u klíče.
- Uspořádání lze ovlivnit naprosto stejným postupem jako u<br>uspořádané množiny.<br>ndardní implementace uspořádané množiny.

Standardní implementace

• TreeMap – implementace Red-Black Trees

# <u> Uspořádané mapy – příklad</u>

```
Vytvoříme množinu, naplníme ji a chodíme po položkách iterátorem.
public static void main(String[] args) {
    SortedMap<String, Clovek> mapa =
                        new TreeMap<String, Clovek>();
    Clovek c1 = new Clovek("Ferda");
    Clovek c2 = new Clovek("Franta");
    Clovek c3 = new Clovek("Cecil");
    mapa.put(c1.name, c1);
    mapa.put(c2.name, c2);
    mapa.put(c3.name, c3);
    for (String jmeno: mapa.keySet())
     {
        Clovek c = \text{mapa.get}(\text{imeno}):c.vypisInfo();}}
```
# <u> Uspořádané mapy – příklad</u>

```
Vytvoříme množinu, naplníme ji a chodíme po položkách iterátorem.
public static void main(String[] args) {
    SortedMap<String, Clovek> mapa =
                        new TreeMap<String, Clovek>();
    Clovek c1 = new Clovek("Ferda");
    Clovek c2 = new Clovek("Franta");
    Clovek c3 = new Clovek("Cecil");
    mapa.put(c1.name, c1);
    mapa.put(c2.name, c2);
    mapa.put(c3.name, c3);
    for (Iterator i = \text{mapa}.\text{keySet}().iterator(); i.\text{hasNext}();)
     {
        String jmeno = (String) i.next();
        Clovek c = (Clovek) mapa.qet(\overline{j}meno);
        c.vypisInfo();}}\left\{ \frac{1}{2} \right\}Seminář Java VI – p.21/47
```
# <u> Uspořádané mapy – příklad</u>

Exception in thread "main" java.lang.ClassCastException: ...

- at java.util.TreeMap.compare(TreeMap.java:1093)
- at java.util.TreeMap.put(TreeMap.java:465)
- at seminar6.SortedMapDemo.main(SortedMapDemo.java:14)

```
Vytvoříme množinu, naplníme ji a chodíme po položkách iterátorem.
public static void main(String[] args) {
    SortedMap<Clovek, Ucet> mapa =
          new TreeMap<Clovek, Ucet>(new ClComparator());
```

```
Clovek c1 = new Clovek("Ferda");
Ucet u1 = new Ucet(500);
```

```
Clovek c2 = new Clovek("Franta");
Ucet u^2 = new Ucet(100);
```

```
Clovek c3 = new Clovek("Cecil");
Ucet u3 = new Ucet(300);
```

```
mapa.put(c1, u1);
mapa.put(c2, u2);
mapa.put(c3, u3);
```
...

Seminář Java VI – p.23/47

...

```
...
for ( Clovek majitel : mapa.keySet() )
\{Ucet ucet = mapa.get(maxjitel);majitel.vypisInfo();
System.out.println(" je majitelem uctu se " +
         "zustatkem " + ucet.zustatek + " Kc");
}
```

```
...
static class Ucet {
    double zustatek;
    public Ucet(double z) {
        zustatek = z;
    }}static class Clovek { // nemusí být Comparable
    String name;
    Clovek (String n) {
        name = ni}
public void vypisInfo() {
        System.out.print("Clovek "+name);
    }}...
```
}

```
...static class ClComparator implements Comparator
{
    public int compare(Object o1, Object o2)
    {<br>{
       // porovnává jen lidi podle jmena
       if (o1 instanceof Clovek && o2 instanceof Clovek)
       {
           Clovek c1 = (Clovek)o1;
           Clovek c2 = (Clovek)o2;
           return c1.name.compareTo(c2.name);
         else
           throw new IllegalArgumentException(
                             "Nelze porovnat ...");
    }}
```
### Srovnání implementací kontejnerů

Seznamy

- římý přístup (přes index)
- na bázi pole (ArrayList) rychlý př<br>na bázi lineárního zřetězeného sezna<br>sekvenční přístup (přes iterátor) na bázi lineárního zř<br>sekvenční přístup (p<br>téměř vždy se použí ř<mark>etězeného seznamu</mark> (LinkedList) – ry<mark>chl</mark>ý sekvenční přístup (přes iterátor)
- téměř vždy se používá ArrayList stejně rychlý a paměťově<br>efektivnější<br>ožiny a mapy efektivnější
- Množiny <sup>a</sup> mapy
	- na bázi hašovacích tabulek (HashMap, HashSet) rychlejší, ale<br>neuspořádané (lze získat iterátor procházející klíče uspořádaně)<br>na bázi vyhledávacích stromů (TreeMap, TreeSet) pomalejší neuspořádané (lze získat iterátor procházející klíče uspořádaně)
	- na bázi vyhledávacích stromů (TreeMap, TreeSet) pomalejší,<br>ale uspořádané<br>spojení výhod obou LinkedHashSet, LinkedHashMap ale uspořádané
	- $\bullet$  spojení výhod obou LinkedHashSet, LinkedHashMap (novinka v Javě 2, v1.4)

### **Historie**

Existují tyto starší typy kontejnerů ( $\Rightarrow$  náhrada)

- Hashtable  $\Rightarrow$  HashMap, HashSet (podle účelu)<br>• Vector  $\Rightarrow$  List<br>• Stack  $\Rightarrow$  List
- Vector  $\Rightarrow$  List
- 

 $\text{Stack} \Rightarrow \text{List}$ <br>  $i$  iterátoru plnil dř Roli iterátoru plnil dříve výčet (enumeration) se dvěma metodami:

- boolean hasMoreElements()<br>• Object nextElement()
- Object nextElement()

### Nemodifikovatelné kolekce

 ${\sf Static}$ ké metody třídy <code>Collections</code>

- public static Collection<br>unmodifiableCollection(Collec<br>• public static Set unmodifiableSet(Set s) unmodifiableCollection(Collection c)
- 
- public static Set unmodifiableSet(Set s)<br>public static List unmodifiableList(List<br>public static Map unmodifiableMap(Map m)
- public static Map unmodifiableMap(Map m)
- public static List unmodifiableList(List list)<br>public static Map unmodifiableMap(Map m)<br>public static SortedSet public static SortedSet unmodifiableSortedSet(SortedSet s)
- public static SortedMap unmodifiableSortedMap(SortedMap m)

### Nemodifikovatelné kolekce

```
Ukázka (simulace problému při souběžném přístupu)
public class UnmodifiableDemo {
    public static void main(String[] args) {
        List seznam = new ArrayList();
        seznam.add(new Integer(20));
        seznam = Collections.unmodifiableList(seznam);
        System.out.println(seznam);seznam.add(new Integer(20));
    }}
```
Výjimka UnsupportedOperationException

### Synchronizované kolekce

 ${\sf Static}$ ké metody třídy <code>Collections</code>

- public static Collection<br>synchronizedCollection(Collec<br>• public static Set synchronizedSet(Set s) synchronizedCollection(Collection c)
- 
- public static Set synchronizedSet(Set s)<br>public static List synchronizedList(List<br>public static Map synchronizedMap(Map m)
- public static List synchronizedList(List list)<br>public static Map synchronizedMap(Map m)<br>public static SortedSet public static Map synchronizedMap(Map m)
- public static SortedSet
	- synchronizedSortedSet(SortedSet s)
- public static SortedMap synchronizedSortedMap(SortedMap m)

### Synchronizované kolekce

```
Simulace problému při souběžném přístupu
public class SynchronDemo {
    public static void main(String[] args) {
        List seznam = new ArrayList();
        seznam.add(new Integer(20));
        ...Iterator i = seznam.iterator();
        // Simulace soubezne akce jineho vlakna!!
        seznam.remove(new Integer(20));
        // ...
        Integer c = (Integer) i.next();
    }}
```
Výjimka ConcurrentModificationException

Synchronizované kolekce

```
Synchronizační obálka (synchronization wrapper)
public class SynchronDemo2 {
    public static void main(String[] args) {
        List seznam =
             Collections.synchronizedList(new ArrayList());
        seznam.add(new Integer(20));
        synchronized(seznam) {
             Iterator i = seznam.iterator();
             Integer c = (Integer) i.next();
         }}}
```
Dá se použít i pro pole ...

```
// Returns the sum of the elements of a
int sum(int[] a) {
    int result = 0;
    for (int i : a)
        result += i;
    return result;
}
```
### Objektová verze primitivních datových typů

- $int \longrightarrow$  Integer
- int<br>lor<br>sh  $\rightarrow$  Long
- short  $\longrightarrow$  Short
- long<br>shor<br>byte short<br>byte<br>char  $\rightarrow$  Byte
- char  $\longrightarrow$  Character
- byte<br>char<br>float  $\rightarrow$  Float
- char<br>float<br>douk float<br>doul<br>bool  $\rightarrow$  Double
- boolean  $\longrightarrow$  Boolean
- double<br>boolea<br>void boolean<br>→<br>ble MAX  $\rightarrow$  Void

void<br>uble.N<br>it f = F Double.MAX\_VALUEfloat f = Float.parseFloat(řetězec)

### Autoboxing (Java 5.0)

```
// Prints a frequency table of the words on the command line
public class Frequency {
    public static void main(String[] args) {
        Map m = new TreeMap();
        for (int i=0; i<args.length; i++) {
            String word = arg[i];
            Integer freq = (Integer) m.get(word);
            m.put(word, (freq == null ? new Integer(1) :new Integer(freq.intValue() + 1)));
        }
System.out.println(m);}}
```
java Frequency if it is to be it is up to me to do  ${be=1, do=1, if=1, is=2, it=2, me=1, to=3, up=1}$ 

### Autoboxing (Java 5.0)

```
// Prints a frequency table of the words on the command line
public class Frequency {
   public static void main(String[] args) {
      Map<String, Integer> m = new
                                 TreeMap<String, Integer>();
      for (String word : args) {
          Integer freq = m.get(word);
          m.put(word, (freq == null ? 1 : freq + 1));}
System.out.println(m);}}
```
java Frequency if it is to be it is up to me to do  ${be=1, do=1, if=1, is=2, it=2, me=1, to=3, up=1}$ 

### **Odkazy**

- Podrobné seznámení <sup>s</sup> kontejnery http://java.sun.com/docs/books/tutorial/collections/
- Popis Java 5.0

http://java.sun.com/j2se/1.5.0/docs/index.html

### Java Archive (JAR)

Java Archive (JAR)

- 
- platformově nezávislý<br>• archiv (zip) obsahující
	-
	- archiv (zip) obsahující<br>
	∘ hierarchii balíků a<br>
	∘ jakékoliv jiné soub hierarchii balíků a class soubory<br>jakékoliv jiné soubory (obrázky p<br>speciální adresář mETA-INF ○ jakékoliv jiné soubory (obrázky pro aplety apod.)
		- speciální adresář META-INF

META-INF

- obsah je interpretován JVM<br>• konfigurace aplikace<br>• konfogurace rozšíření
- 
- 
- konfigurace aplikace<br>konfogurace rozšířer<br>konfigurace zavaděč konfogurace rozšíření<br>konfigurace zavaděčů konfigurace zavaděčů tříd a služeb<br>
"<br> *konfigurace zavaděčů tříd a služeb*

Java Archive (JAR)

Zkompilování zdrojových textů

- src |---- xml |---- XMLDemo.java

- -- dest
- -- dom4j-1.5.2.jar

javac -classpath "src:dom4j-1.5.2.jar" -d dest src/xml/XMLDemo.java

-- src  $|---xml$ |---- XMLDemo.java -- dest  $|--- \text{cm1}$ |---- XMLDemo.class -- dom4j-1.5.2.jar

Java Archive (JAR)

Vytvoření JAR souboru

```
-- dest
    --- xml|---- XMLDemo.class
-- dom4j-1.5.2.jar
```
jar -cvf xml.jar -C dest xml

#### MANIFEST.MF:

```
Manifest-Version: 1.0
Created-By: 1.5.0_05 (Sun Microsystems Inc.)
```

```
Java Archive (JAR)
```
Vytvoření JAR souboru

```
-- dest
    --- xml|---- XMLDemo.class
-- dom4j-1.5.2.jar
```
jar -cvfm xml.jar mymanifest.mf -C dest xml

#### MANIFEST.MF:

```
Manifest-Version: 1.0
Class-Path: dom4j-1.5.2.jar
Created-By: 1.5.0_05-b05 (Sun Microsystems Inc.)
Ant-Version: Apache Ant 1.6.2
Main-Class: xml.XMLDemo
```
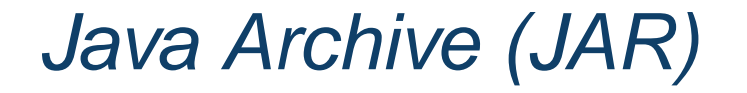

Spuštění JAR souboru java -jar xml.jar

http://java.sun.com/j2se/1.5.0/docs/guide/jar/

Apache Ant

- 
- nástroj pro sestavování aplikací<br>• v principu podobný nástroji make<br>• sestavovací souborv založenv na
- v principu podobný nástroji make<br>sestavovací soubory založeny na<br>stavovací soubor (buildfile) sestavovací soubory založeny na XML formátu<br>stavovací soubor (buildfile)<br>projekt (project)

Sestavovací soubor (buildfile)

- projekt (project)<br>• cíle (targets)
- 
- cíle (targets)<br>úlohy (tasks)<br>závislosti úlohy (tasks)<br>závislosti<br><u>Latin v</u>
- 

 závislosti http://ant.apache.org

```
Soubor build.xml<project>
<target name="clean">
        <delete dir="build"/>
    </target><target name="compile">
        <mkdir dir="build/classes"/>
        <javac srcdir="src" destdir="build/classes"/>
    </target>
```

```
<target name="jar">
        <mkdir dir="build/jar"/>
        <jar destfile="build/jar/xml.jar"
                       basedir="build/classes"><manifest>
<attribute name="Main-Class"
                       value="xml.XMLDemo"/></manifest>\langle jar>

</target><target name="run">
        <java jar="build/jar/xml.jar" fork="true"/>
    </target></project>
```
Použitíant compile ant jar ant run